**Parallel Programming with MPI on the Odyssey Cluster Plamen Krastev Office: Oxford 38, Room 204 Email: plamenkrastev@fas.harvard.edu** FAS Research Computing

Harvard University

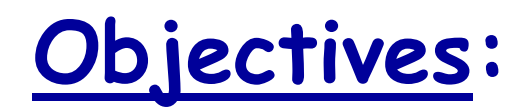

**To introduce you to the major concepts and ideas in parallel computing**

**To give you the basic knowledge to write simple parallel MPI programs**

**To provide the information required for running your applications efficiently on the Odyssey cluster**

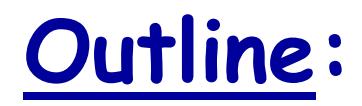

**Parallelizing your program**

- **Parallelizing DO / FOR loop**
- **Collective communication**
- **Point to point communication**
- **Communication groups**
- **Parallel I / O**
- **Python MPI**
- **Debugging and optimization**

## **Parallelizing your program :**

**You parallelize your program to run faster, and to solve larger problems.**

**How much faster will the program run?**

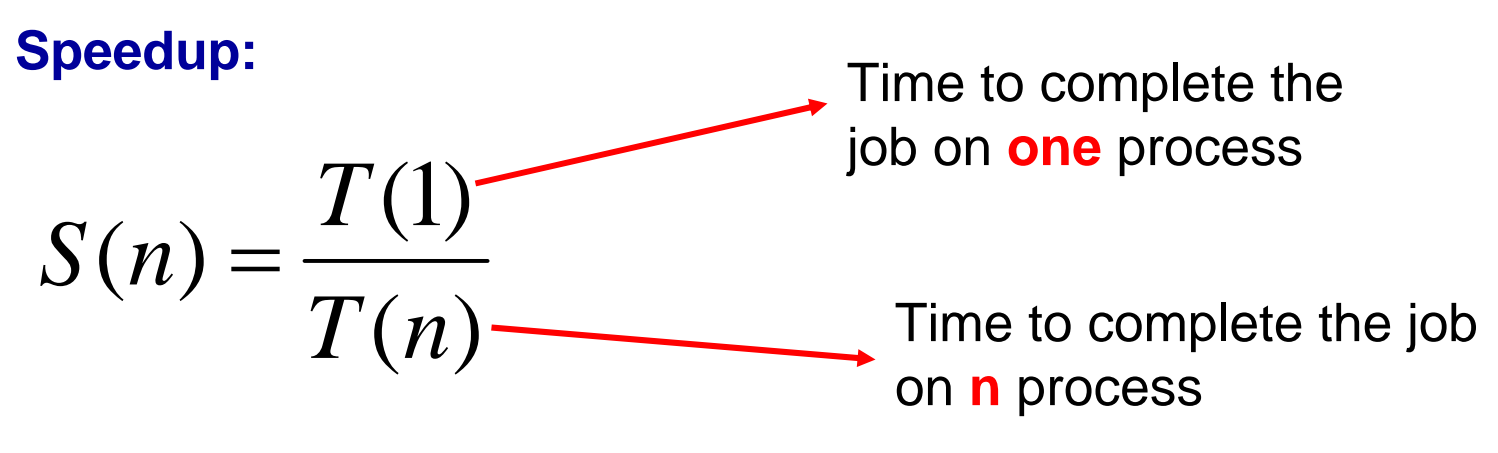

**Efficiency:**

$$
E(n) = \frac{S(n)}{n}
$$

**Tells you how efficiently you parallelize your code**

## **Oversimplified example :**

- **p → fraction of program that can be parallelized**
- **1 - p** Æ **fraction of program that cannot be parallelized**
- **n → number of processors**

**Then the time of running the parallel program will be**

**1 – p + p/n of the time for running the serial program** 

80% can be parallelized

20 % cannot be parallelized

 $n = 4$ 

1 - 0.8 + 0.8 / 4 = 0.4 i.e., 40% of the time for running the serial code

You get 2.5 speed up although you run on 4 cores since only 80% of your code can be parallelized (assuming that all parts in the code can complete in equal time)

## **Oversimplified example, cont'd :**

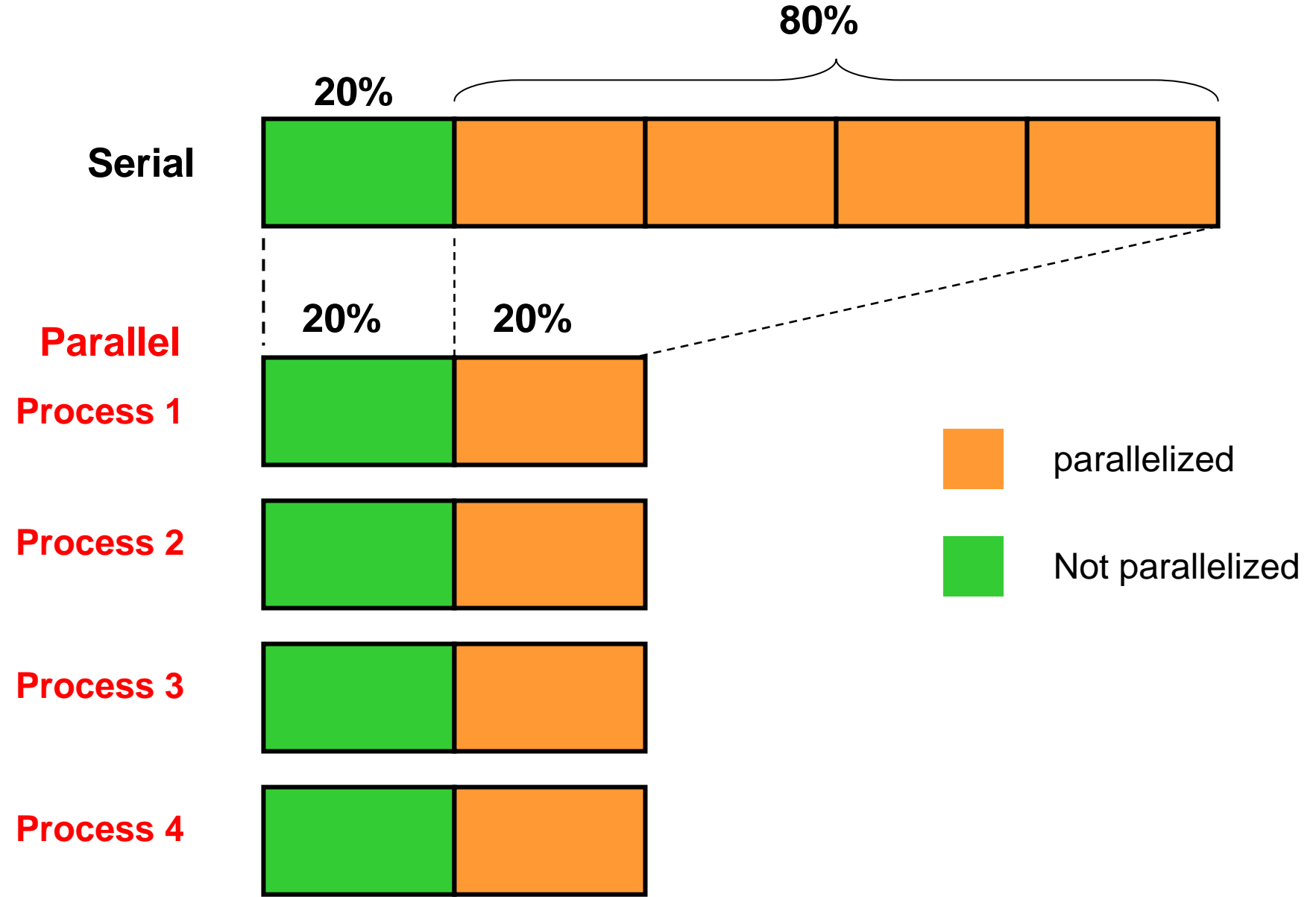

## **More realistic example :**

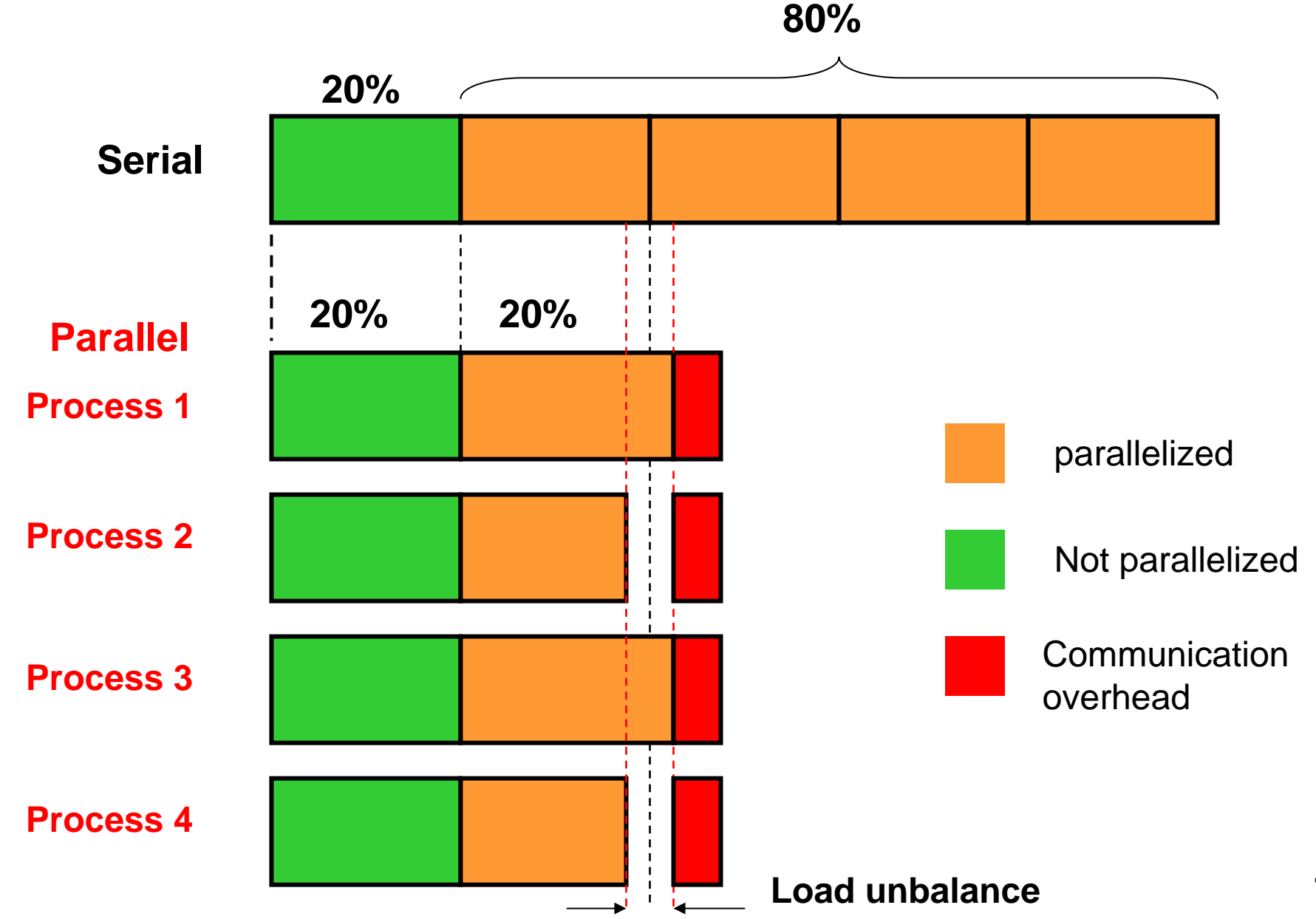

### **Realistic example: Speedup of matrix vector multiplication in large scale shell-model calculations**

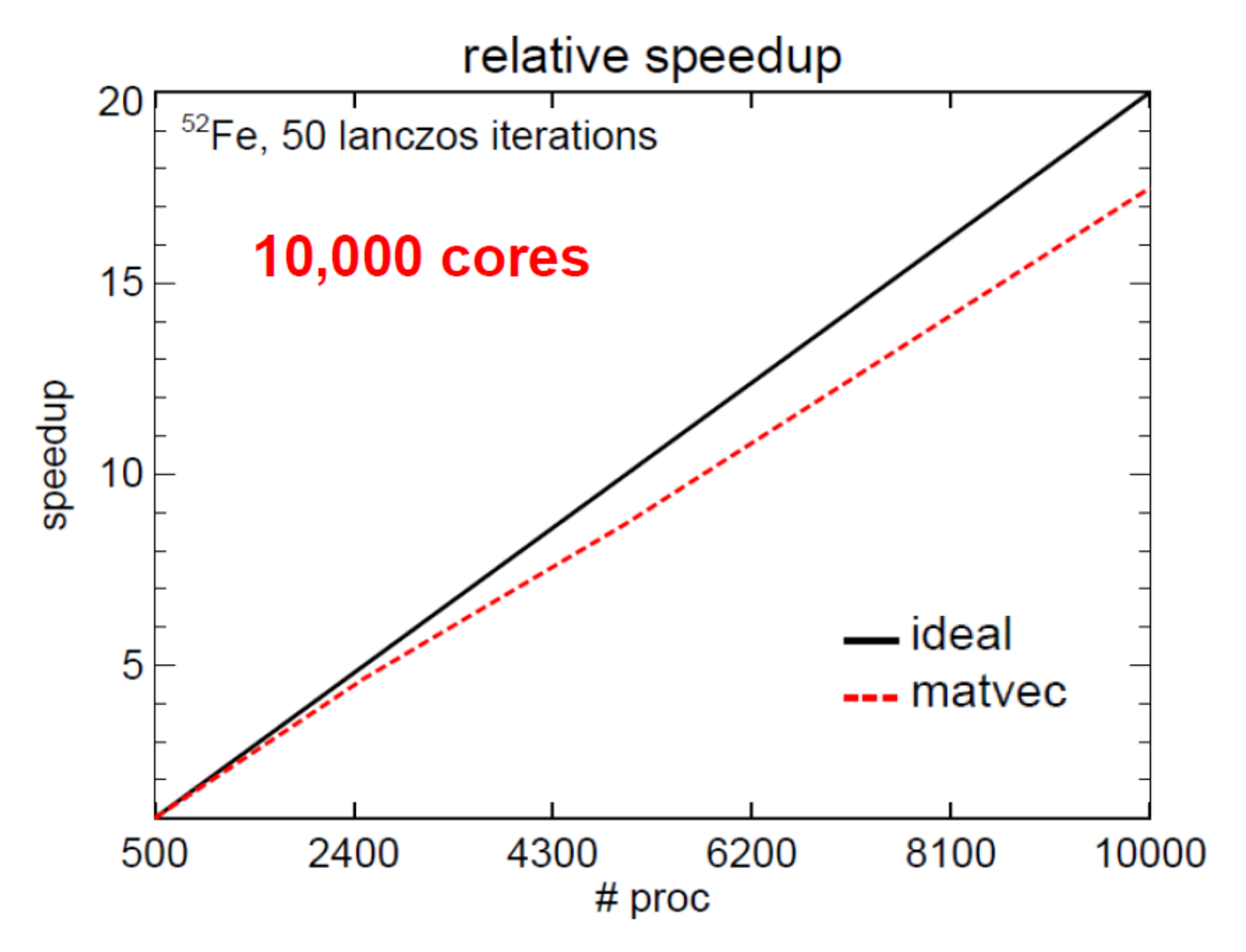

## **Basic guidance for efficient parallelization :**

**(1) Increase the fraction of your program that can be parallelized (identify the most time consuming parts of your program and parallelize them). This could require modifying your intrinsic algorithm and cod <sup>e</sup>'s organization**

- **(2) Balance parallel workload**
- **(3) Minimize time spent in communication**
- **(4) Use simple arrays instead of user defined derived types**

**(5) Partition data. Distribute arrays and matrices – allocate specific memory for each MPI process**

# **Parallelizing DO / FOR loops :**

**In almost all of the scientific and technical programs, the hot spots are likely to be found in DO / FOR loops.**

Thus parallelizing DO / FOR loops is one of the most important challenges when you parallelize your program.

**The basic technique of parallelizing DO / FOR loops is to distribute iterations among processors and to let each processor do its portion in parallel.**

Usually, the computations within a DO / FOR loop involve arrays whose indices are associated with the loop variable. Therefore distributing iterations can often be regarded as dividing arrays and assigning chunks (and computations associated with them) to processors. **<sup>10</sup>**

## **Block distribution :**

- **p**  Æ **number of processors**
- **n → number of iterations**

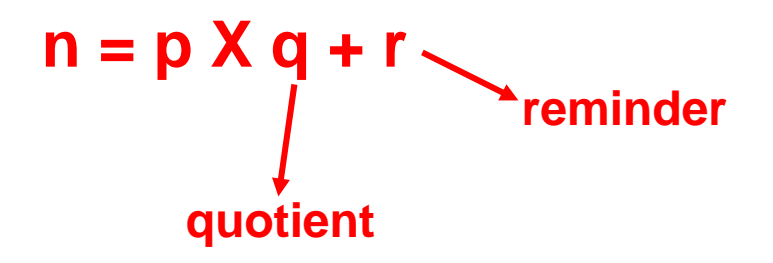

#### **Example:**

**n = 14, p = 4, q = 3, r = 2**

**Processors 0……r-1 are assigned q+1 iterations**

**the rest are assigned q iterations**

**n = r ( q + 1 ) + ( p –r ) q**

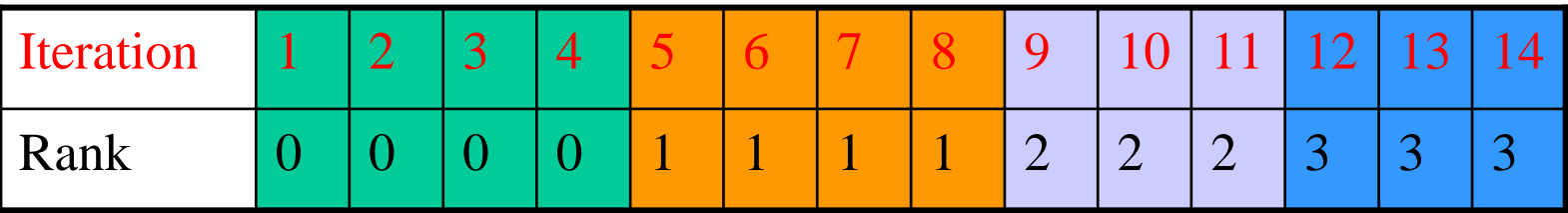

## **The para\_range subroutine :**

**Computes the iteration range for each MPI process**

### FORTRAN implementation

**subroutine para\_range( n1, n2, nprocs, irank, ista, iend) integer(4) :: n1 ! Lowest value of iteration variable integer(4) :: n2 ! Highest value of iteration variable integer(4) :: nprocs ! # cores integer(4) :: irank ! Iproc (rank) integer(4) :: ista ! Start of iterations for rank ipr o c integer(4) :: iend ! End of iterations for rank ipr o c iwork1 = ( n2 - n1 + 1 ) / nprocs iwork2 = MOD(n2 - n1 + 1, npr ocs) ista = irank \* iwork1 + n1 + MIN(irank, iwork2) iend = i sta + iwork1 - 1if ( iwork2 > irank ) iend = iend + 1 returnend subroutine para\_range 12**

## **The para\_range subroutine, con'd :**

**Computes the iteration range for each MPI process**

C / C++ implementation

```
void para_range(int n1, int
n2, int
&nprocs, int
&irank, int
&ista, int
&iend){
 int iwork1;
 int iwork2;
 iwork1 = ( n2 -
n1 + 1 ) / nprocs;
 iwork2 = ( ( n2 -
n1 + 1 ) % nprocs
);
 ista = irank
* iwork1 + n1 + min(irank, iwork2);
 iend = ista + iwork1 -
1;
 if ( iwork2 > irank
) iend = iend + 1;
}
```
## **Simple example: Sum up elements of an array ( serial code )**

**program main implicit none integer(4) :: i, sum integer(4), parameter :: n = 1000 integer(4) :: a(n) do i = 1, n a(i) = i end dosum = 0.0do i = 1, n sum = sum + a(i) end dowrite(6,\*) 'sum =',sum end program main**

#### **C++**

```
Fortran * #include <iostream>
                                  #include <math.h>using namespace std;
                                  int main(){
                                    int i;
                                    int n = 1000;
                                    int a[n];
                                    int sum;
                                   for ( i = 1; i == n; i++ ){
                                    a[i] = i;
                                   }
                                   sum = 0;
                                   for ( i = 1; i <= n; i++ ){
                                     sum = sum + a[i];
                                   }
                                    cout << "sum = " << sum << 
                                  endl;
                                   return 0 ;
                                  }
```
#### **Sum up elements of an array ( parallel code, Fortran )**

```
progra
m main
implicit none
 include 'mpif.h'
integer(4), parameter :: n = 1000
 integer(4) :: a(n)
 integer(4) :: i, ista, iend, s
u
m, s
s
u
m, ierr, iproc, nproc
 call MPI_INIT(ierr)
 call MPI_COMM_SIZE(MPI_COMM_WORLD, nproc, ierr)
 call MPI_COMM_RANK(MPI_COMM_WORLD, iproc, ierr)
 call para_range(1, n, nproc, iproc, ista, iend)
 do i = ista, iend
  a(i) = i
end dosum = 0.0do i = ista, iend
   sum = sum
+ a(i)
end docall MPI_REDUCE(sum, ssum, 1, MPI_INTEGER,MPI_SUM, 0,MPI_COMM_WORLD, ierr)
 sum = ssumif ( iproc
== 0 ) write(6,*)'
sum =', s
u
m
call MPI_FINALIZE(ierr)
end program main
```
#### **Sum up elements of an array ( parallel code, C++ )**

```
#include <iostream>#includ
e <mpi.h>
using namespace std;
int main(int argc, char** argv){
 int i;
 int
n = 1000;
 int
a[n];
 int
sum, ssum, iproc, nproc, ista, iend;
MPI_Init(&argc,&argv);
MPI_Comm_rank(MPI_COMM_WORLD,&iproc);
 MPI_Comm_size(MPI_COMM_WORLD,&nproc);
 para_range(1,n,nproc,iproc,ista,iend);
 for ( i = ista; i <= iend; i++ ){
 a[i-1] = i;
 }
sum = 0;
for ( i = ista; i <= iend; i++ ){
  sum = sum
+ a[i-1];
 }
MPI_Reduce(&sum,&ssum,1,MPI_INTEGER,MPI_SUM,0,MPI_COMM_WORLD);
 sum = ssum;
 if ( iproc
== 0 ){
  cout << "sum = " << sum << endl;
 }
 MPI
Finalize();
return 0;
} 16
```
## **Collective communication :**

**Collective communication allows you to exchange data among a group of processes. The communicator argument in the collective communication subroutine calls specifies which processes are involved in the communication.**

**MPI\_COMM\_WORLD**

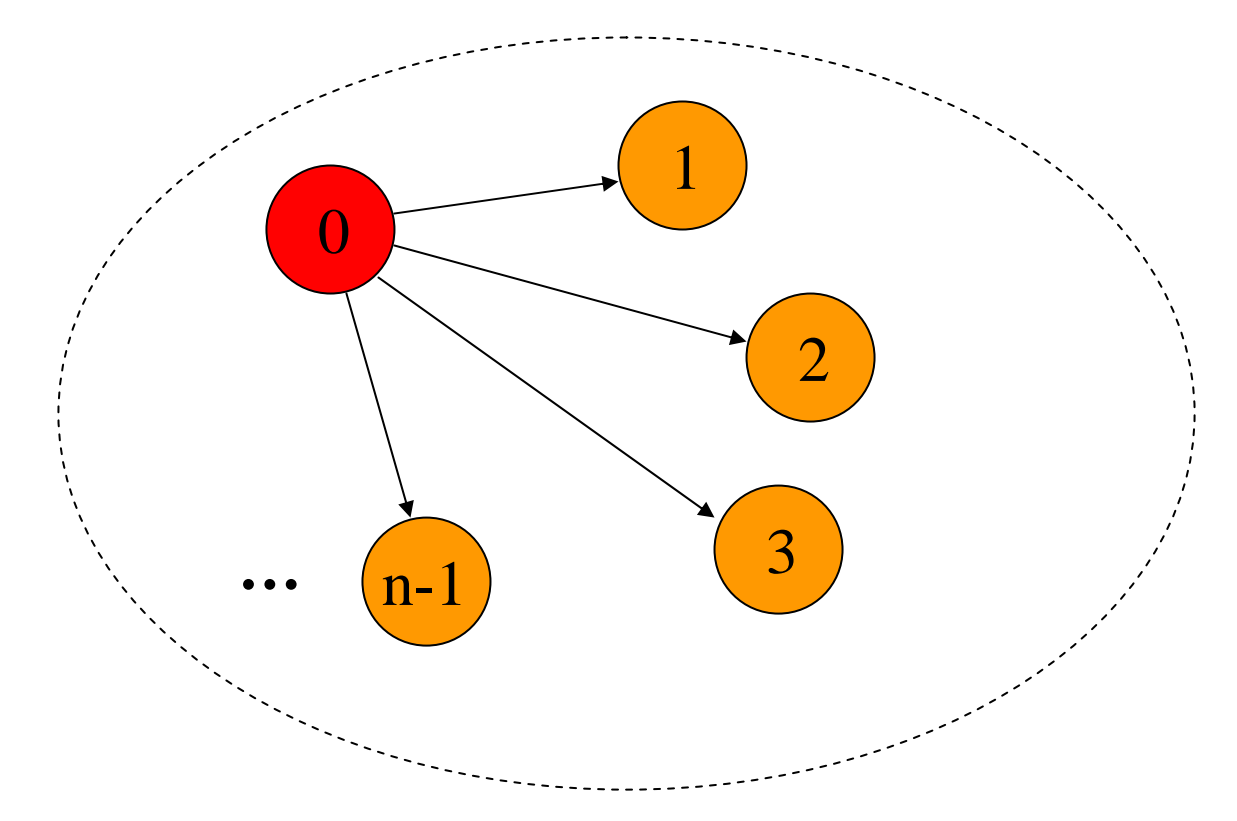

## **MPI Collective Communication Subroutines :**

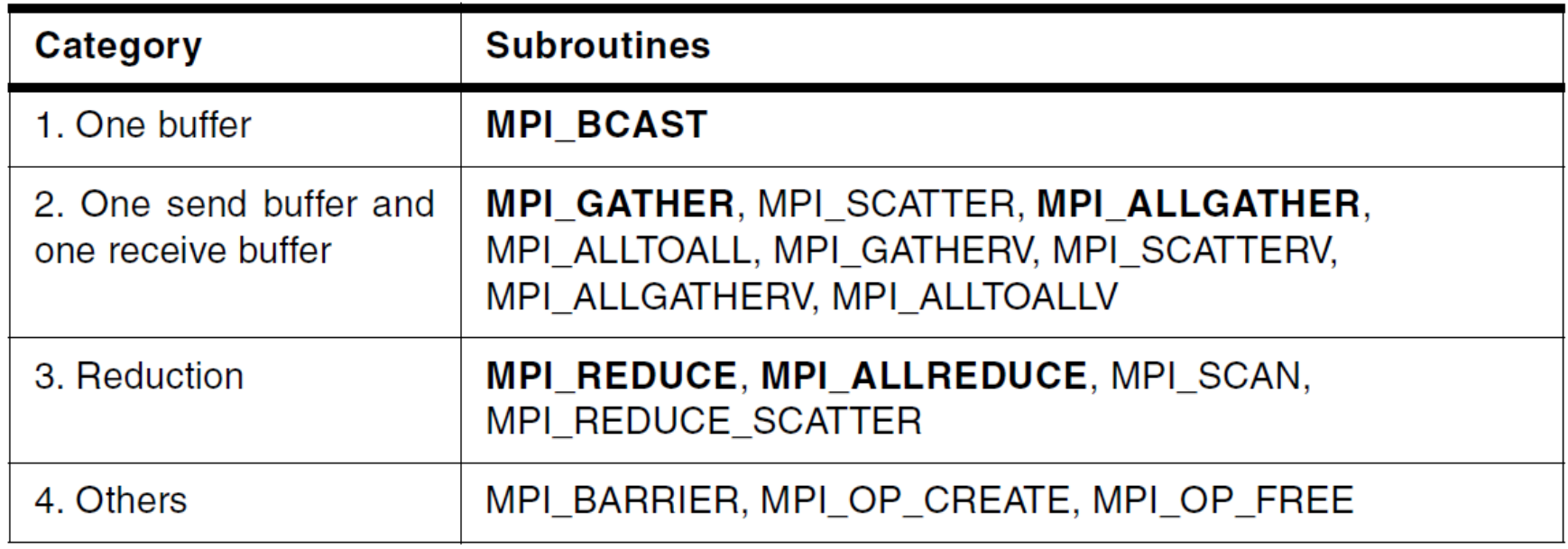

\* The subroutines printed in boldface are used most frequently.

## **MPI\_REDUCE:**

#### **Usage:**

**Fortran: CALL MPI\_REDUCE(sendbuf, recvbuf, count, datatype, op, root, comm, ierror) C / C++: MPI\_Reduce(&sendbuf, &recvbuf, count, datatype, op, root, comm)**

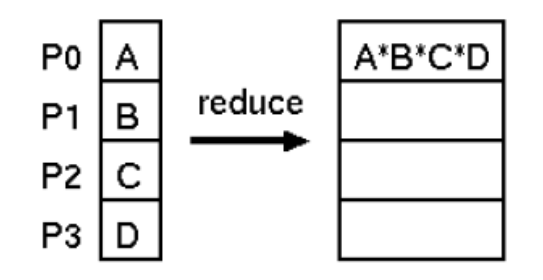

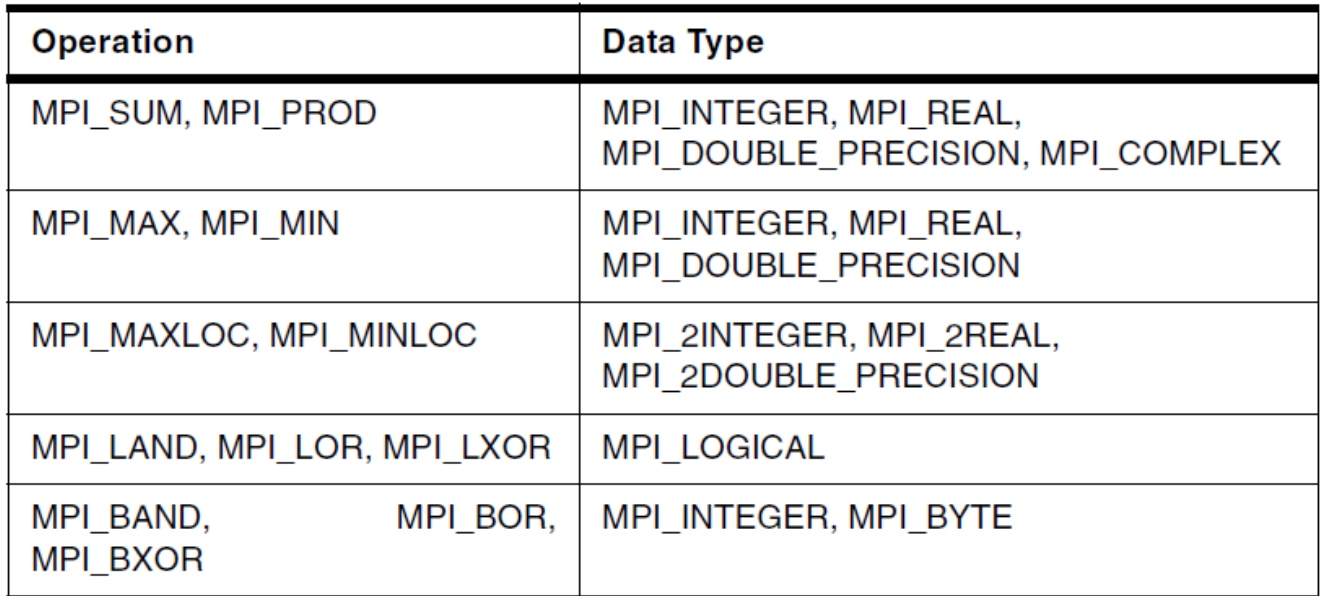

## **MPI\_BCAST:**

#### **Usage:**

**Fortran: CALL MPI\_BCAST(sendbuf, count, datatype, root, comm, ierror) C / C++: MPI\_Bcast(&sendbuf, count, datatype, root, comm)**

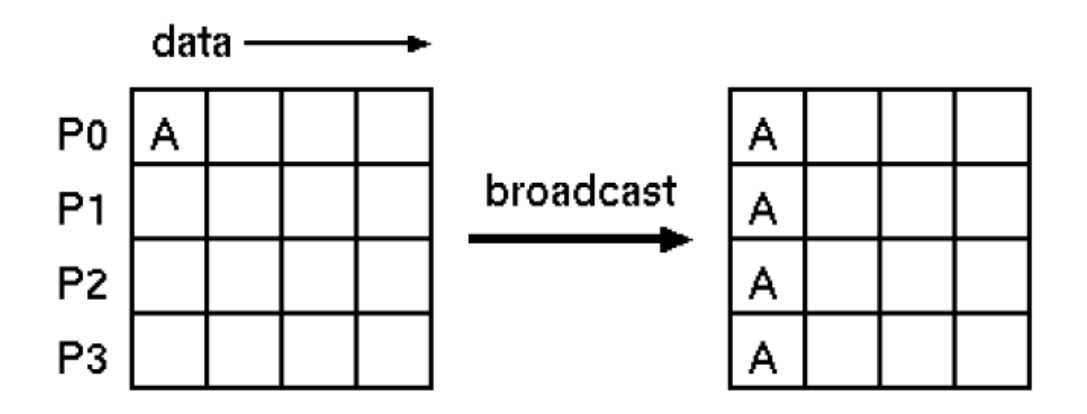

**Typical use: One process reads input data from disk and broadcasts data to all MPI processes.**

### **MPI\_BCAST example ( Fortran )**

```
program main
```

```
implicit none
include 'mpif.h'
integer(4), parameter :: n = 100integer(4) :: a(n)
integer(4) :: i
integer(4) :: ierr
integer(4) :: iproc
integer(4) :: nproc
 call MPI_INIT(ierr)
 call MPI_COMM_SIZE(MPI_COMM_WORLD, nproc, ierr)
 call MPI_COMM_RANK(MPI_COMM_WORLD, iproc, ierr)
if ( \mathbf{iproc} == 0 ) then
  do i = 1, n
    a(i) = iend doend ifcall MPI_BCAST(a,n,MPI_INTEGER,0,MPI_COMM_WORLD,ierr)
 call MPI_FINALIZE(ierr)
end program main
```
### **MPI\_BCAST example ( C++ )**

```
#include <iostream>#include <mpi.h>
using namespace std;
int
main(int
a
r
gc, char** argv)
{
 int
n = 100;
 int
a[n];
 int i;
 int iproc;
 int nproc;
 MPI_Init(&argc,&argv);
 MPI_Comm_rank(MPI_COMM_WORLD,&iproc);
 MPI_Comm_size(MPI_COMM_WORLD,&nproc);
 if ( iproc
== 0 ){
  for (i = 1; i == n; i++){
   a[i-1] = i;
  }
 }
 MPI_Bcast(&a,n,MPI_I
NTEGER,0,MPI
_COMM_WORLD);
 MPI_Finalize();
 return 0;
}
```
## **Cyclic distribution :**

**In cyclic distribution, the iterations are assigned to processes in a round-robin fashion.**

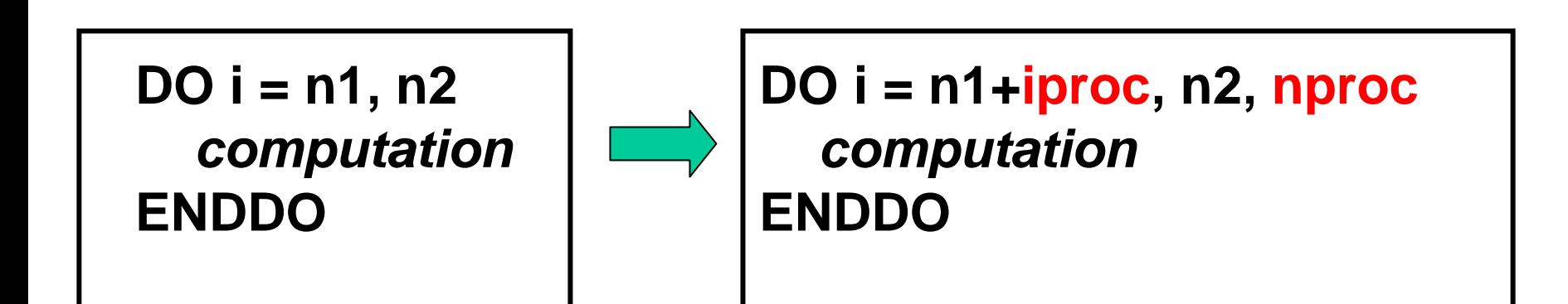

### **Example: Distributing 14 iterations over 4 cores in round-robin fashion**

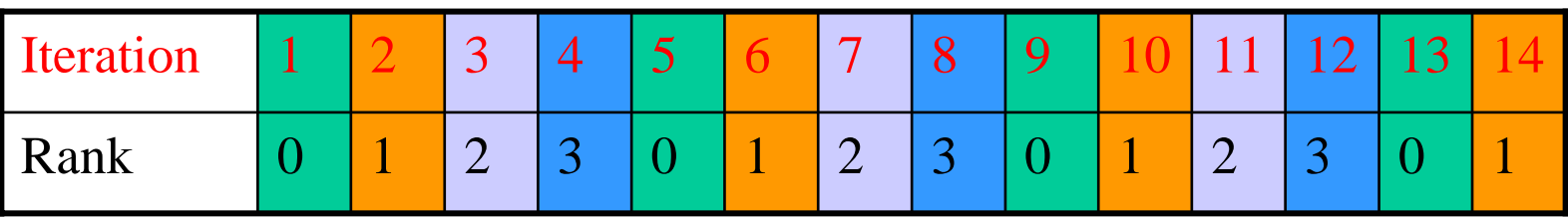

#### **Sum up elements of an array ( cyclic distribution, Fortran )**

```
progra
m main
 implicit none
 include 'mpif.h'
 integer(4), parameter :: n = 1000
 integer(4) :: a(n)
 integer(4) :: i, s
u
m, s
sum, ierr, iproc, nproc
 call MPI_INIT(ierr)
 call MPI_COMM_SIZE(MPI_COMM_WORLD, nproc, ierr)
 call MPI_COMM_RANK(MPI_COMM_WORLD, iproc, ierr)
 do i = 1 + iproc, n, nproc
  a(i) = i
 end dosum = 0.0do i = 1 + iproc, n, nproc
   sum = sum
+ a(i)
 end docall MPI_REDUCE(sum, ssum, 1, MPI_INTEGER,MPI_SUM, 0,MPI_COMM_WORLD, ierr)
 sum = ssumif ( iproc
== 0 ) write(6,*)'
sum =', s
u
m
 call MPI_FINALIZE(ierr)
end program main
```
#### **Sum up elements of an array ( cyclic distribution, C++ )**

```
#include <iostream>#include <mpi.h>
using namespace std;
int
main(int
a
r
gc, char** argv)
{
 int
n = 1000;
 int
a[n];
 int i, sum, s
s
um, iproc, nproc, ista, iend;
 MPI_Init(&argc,&argv);
 MPI_Comm_rank(MPI_COMM_WORLD,&iproc);
 MPI_Comm_size(MPI_COMM_WORLD,&nproc);
 for (i = 1 + iproc; i \le n; i = i + nproc)a[i-1] = i;
 }
 sum = 0;
 for (i = 1 + iproc; i \le n; i = i + nproc)sum = sum
+ a[i-1];
 }
 MPI_Reduce(&sum,&ssum,1,MPI_INTEGER,MPI_SUM,0,MPI_COMM_WORLD);
 sum = ssum;
 if ( iproc
== 0 ){
  cout << "sum = " << sum << endl;
 }
 MPI_Finalize();
 return 0;
} 25
```
## **Shrinking arrays :**

#### Extremely important for efficient memory management!!!

**Block distribution of 14 iterations over 4 cores. Each MPI process needs only part of the array a()**

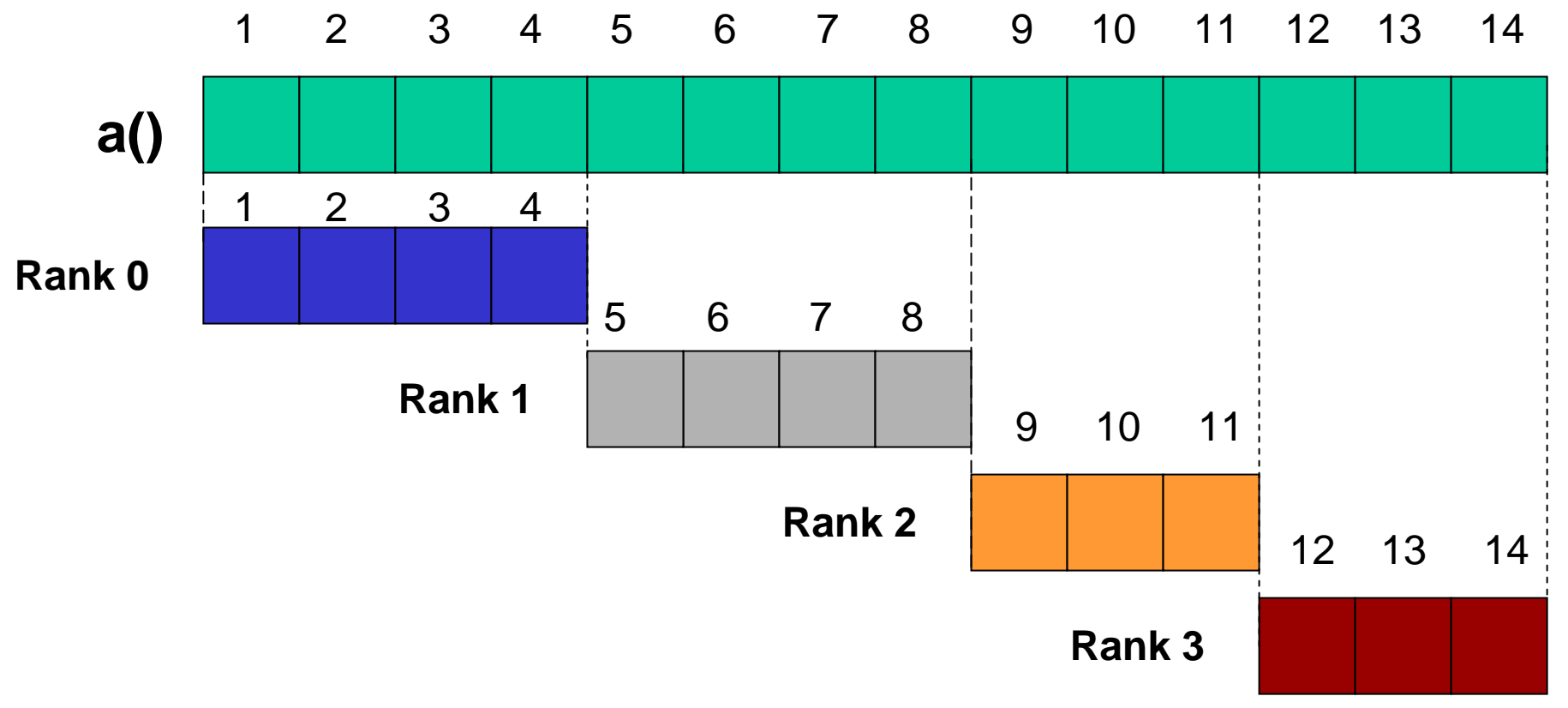

## **Shrinking arrays, Fortran example :**

```
program main
 implicit none
 include 'mpif.h'
 integer(4) :: i, ista, ien
d, sum, ssu
m, ierr, iproc, nproc
 integer(4), parameter :: n = 1000
 integer(4), allocatable :: a(:)
 call MPI_INIT(ierr)
 call MPI_COMM_SIZE(MPI_COMM_WORLD, nproc, ierr)
 call MPI_COMM_RANK(MPI_COMM_WORLD, iproc, ierr)
 call para_rang
e(1, n, nproc, iproc, ista, iend)
 if ( .not. allocated(a) ) allocate( a(ista:iend) )
 do i = ista, iend
  a(i) = i
 end dosum = 0.0do i = ista, iend
   sum = sum+ a(i)
 end docall MPI_REDUCE(sum, ssum, 1, MPI_INTEGER,MPI_SUM, 0,MPI_COMM_WORLD, ierr)
 sum = ssumif ( iproc
== 0 ) write(6,*)'sum =', sum
 if ( allocated(a) ) deallocate(a)
 call MPI_FINALIZE(ierr)
end program main
```

```
C++
```

```
#include <iostream>#include <mpi.h>
#include <new>
using namespace std;
int main(int argc, char** argv){
 int i, sum, ssum, iproc, nproc, ista, iend, loc_dim;
 int n = 1000;
 int *a;
 MPI_Init(&argc,&argv);
 MPI_Comm_rank(MPI_COMM_WORLD,&iproc);
 MPI_Comm_size(MPI_COMM_WORLD,&nproc);
 para_range(1,n,nproc,iproc,ista,iend);
 loc\_dim = iend - ista + 1;a = new int[loc_dim];
 for (i = 0; i < loc dim; i++){
  a[i] = i + ista;
 }
 sum = 0;
 for (i = 0; i < loc_dim; i++){
  sum = sum + a[i];
 }
 MPI_Reduce(&sum,&ssum,1,MPI_INTEGER,MPI_SUM,0,MPI_COMM_WORLD);
 sum = ssum;
 if ( iproc == 0 ){
  cout << "sum = " << sum << endl;
 }
 delete [] a;
 MPI
_
Finalize();
 return 0;
}
```
## **Point-to-point communication :**

**Point-to-point communication allows you to exchange data between any two MPI processes.**

#### **MPI\_COMM\_WORLD**

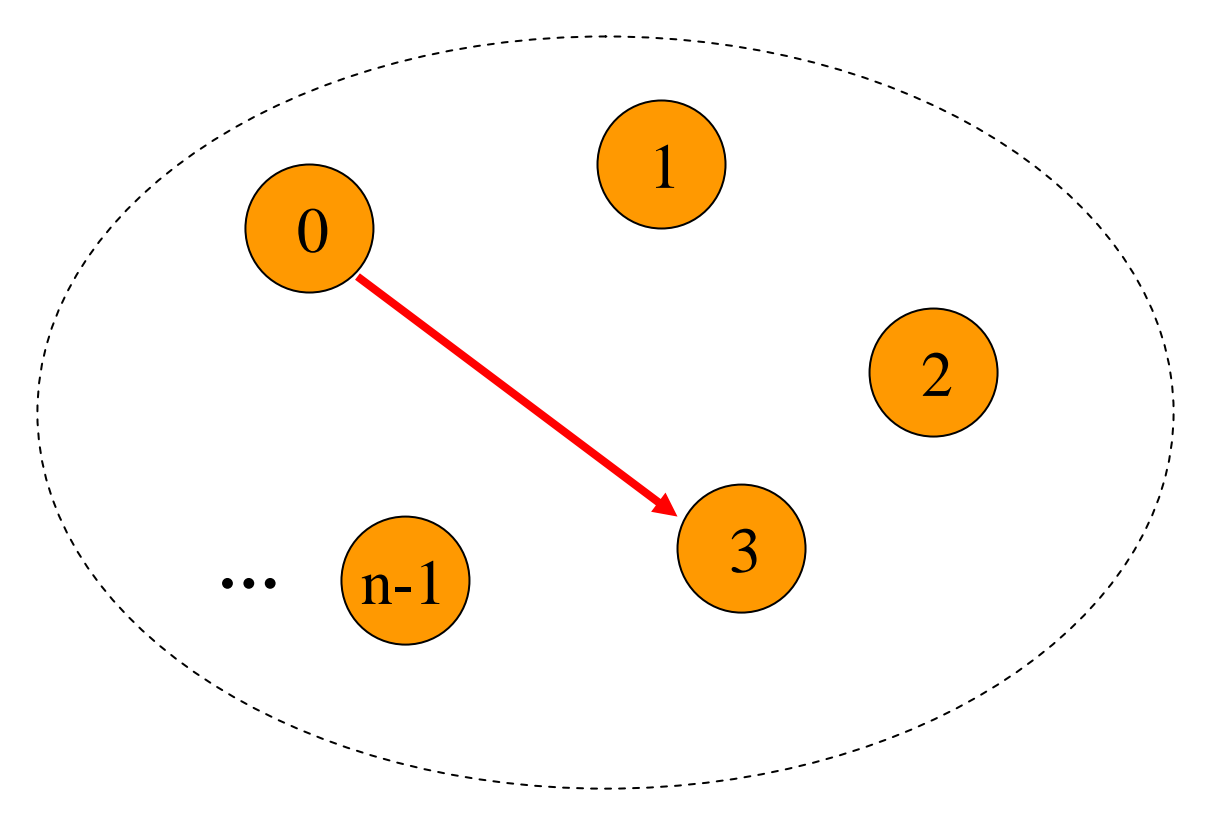

## **Blocking communication :**

**In blocking communication, the program will not return from the subroutine call until the copy from/to the system buffer has completed.**

### **Fortran**

**if ( iproc = = 0 ) then call MPI\_SEND(send buf, icou nt, MPI\_REAL8, 1, itag, MPI\_COMM\_WORLD, ierr) else if ( iproc == 1 ) then call MPI\_RECV(recvbuf, icou nt, M PI\_REAL8, 0, itag, MPI\_COMM\_WORLD, istatus, ierr) end if**

### **C/C++**

```
if ( iproc
=
= 0 ) {
 MPI_Send(sendbuf, icount, MPI_REAL8, 1, itag, MPI_COMM_WORLD);
}
else if ( iproc
== 1 ) {
 MPI_Recv(recvbuf, icount, MPI_REAL8, 0, itag, MPI_COMM_WORLD, istatus);
}
```
### **MPI\_Send and MPI\_Recv**

#### **Fortran**

**CALL MPI\_SEND(buffer, count, datatype, destination, tag, communicator, ierr) CALL MPI\_RECV(buffer, count, datatype, source, tag, communicator, status ierr)**

#### **C/C++**

**MPI\_Send(&buffer, count, datatype, destination, tag, communicator) MPI\_Recv(&buffer, count, datatype, source, tag, communicator, &status)**

**Buffer: Data to be sent / received ( e.g., array ) Count: Number of data elementsDatatype: Type of data, for example MPI\_INT, MPI\_REAL8, etc Destination: Rank of destination MPI process Tag: Message label Communicator: Set of MPI processes used for communication Status: The status object Ierr: Returned error code ( Fortran only )**

## **Non-blocking communication :**

**In non-blocking communication, the program will return immediately from the subroutine call and will not wait for the copy from / to the system buffer to be completed.**

### **Fortran**

**if ( iproc = = 0 ) then call MPI\_ISEND(sendbuf, icou nt, MPI\_REAL8, 1, itag, MPI\_COMM\_WORLD, ireq, ierr) else if ( iproc = = 1 ) then call MPI\_IRECV(recvbuf, icount, M PI\_REAL8, 0, itag, MPI\_COMM\_WORLD, ireq, ierr) end ifcall MPI\_WAIT(ireq, istatus, ierr)**

### **C/C++**

```
if ( iproc
=
= 0 ) {
  MPI_Isend(sendbuf, icount, MPI_REAL8, 1, itag, MPI_COMM_WORLD, ireq);
}
else if ( iproc
== 1 ) {
  MPI_Irecv(recvb
uf, icount, MPI_REAL8, 0, itag, MPI_COMM_WORLD, ireq);
}
MPI_Wait(ireq, istatus);
```
**Compiling and running MPI codes on Odyssey:**

### **Edit source code:**

\$vi mpi\_program.f90

### **Compile:**

Load one of the available MPI software modules, e.g., \$module load hpc/openmpi-1.6.2\_intel-13.0.079 **Fortran 77:** \$mpif77 –o mpi\_program mpi\_program.f77 **Fortran 90:** \$mpif90 – o mpi\_program.x mpi\_program.f90 **C:** \$mpicc –o mpi\_program.x mpi\_program.c **C++:** \$mpicxx –o mpi\_program.x mpi\_program.cpp **Execute:**

\$bsub < mpi\_program.run

## **LSF batch-job submission script :**

**( mpi\_program.run )**

```
#!/bin/bash#BSUB -n 8#BSUB -J test
#BSUB -o mpi_program.out
#BSUB -e mpi_program.err
#BSUB -a openmpi
#BSUB -R "span[ptile=8]"
#BSUB -R "rusage[mem=36000]" 
#BSUB –q normal_parallel
mpirun.lsf ./mpi_program.x
```
### **Communication groups:**

#### **MPI\_COMM\_WORLD**

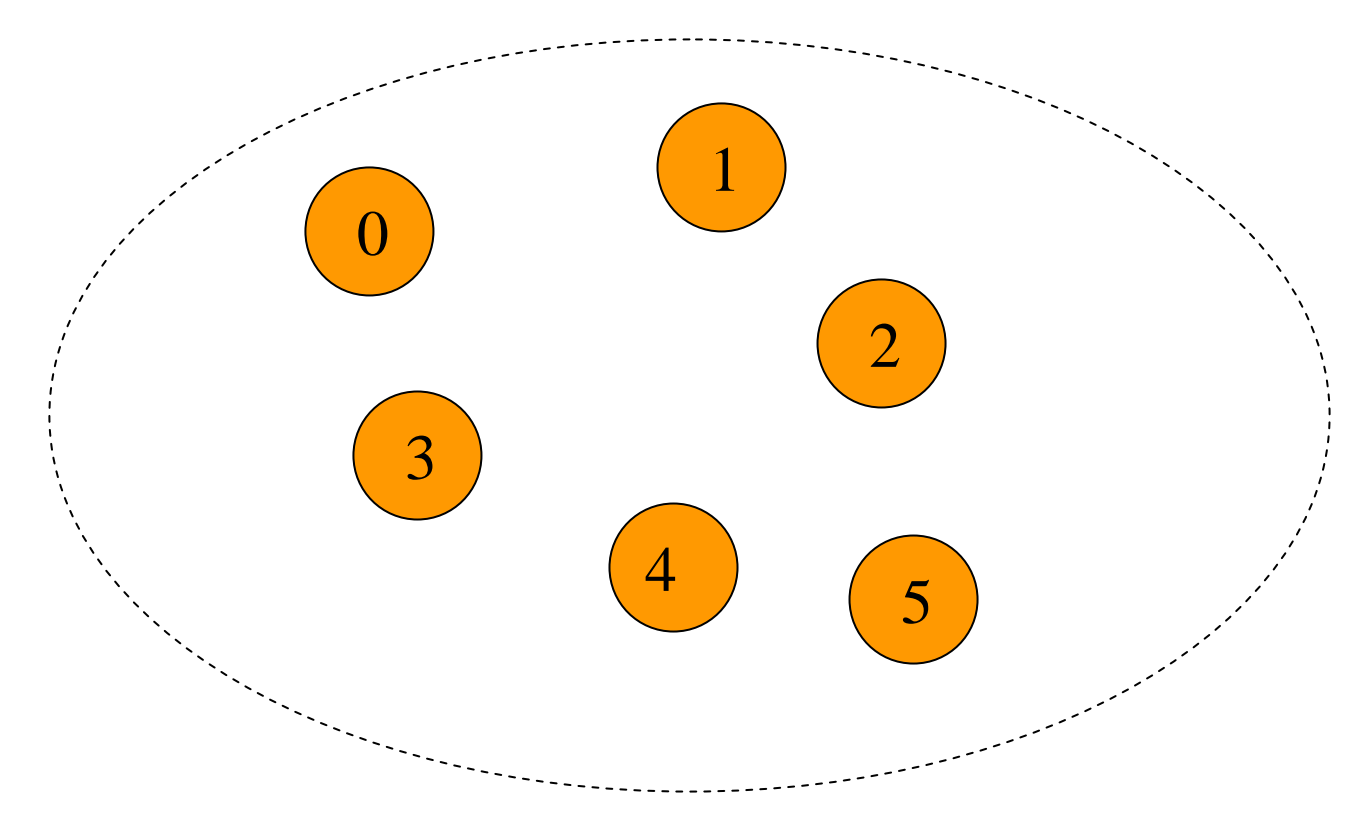

### **Communication groups:**

**MPI\_COMM\_WORLD**

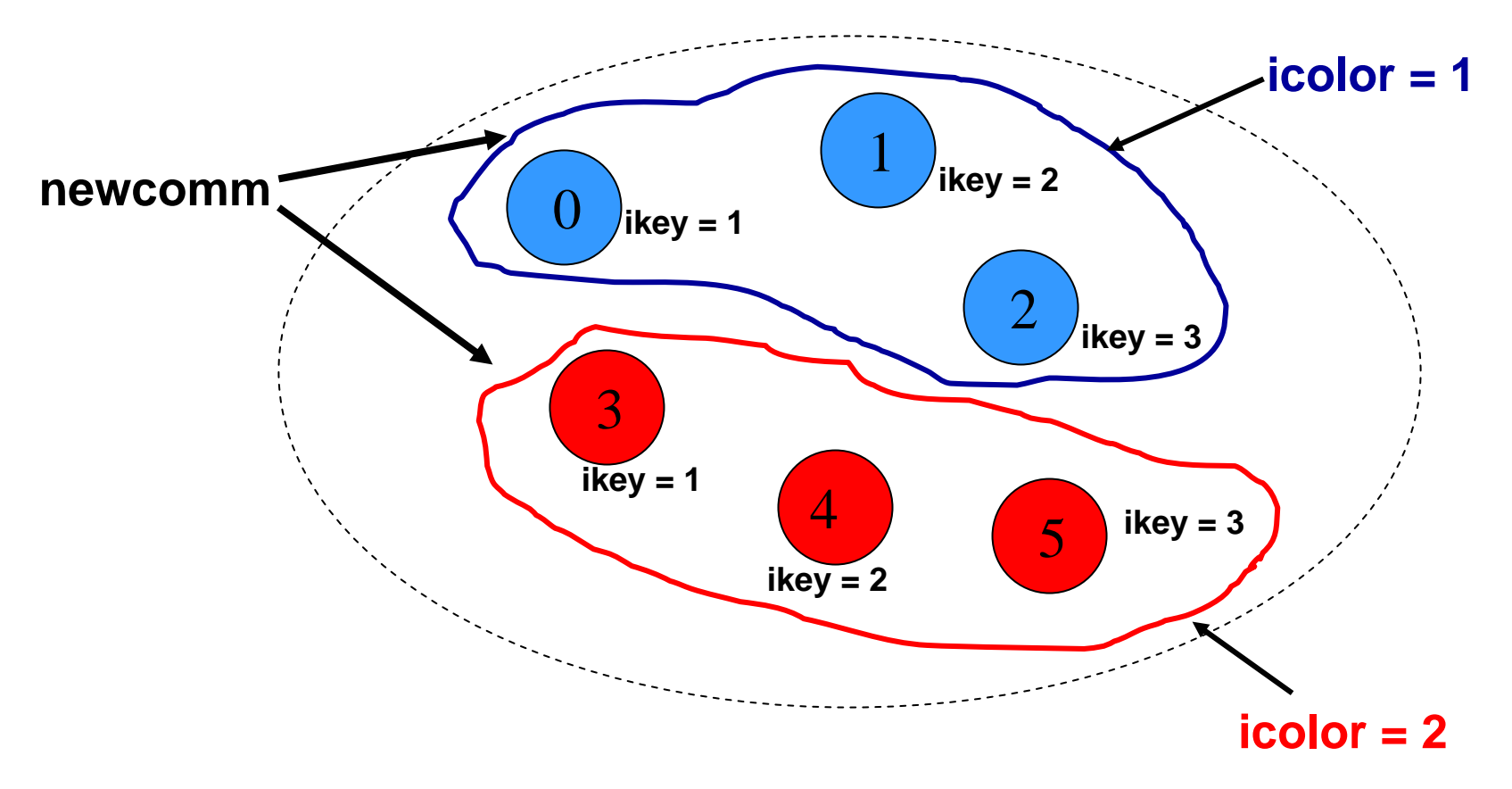

### **Communication groups, cont'd:**

**Fortran: CALL MPI\_COMM\_SPLIT(comm, color, key, newcomm, ierr) C/C++: MPI\_Comm\_split(comm, color, key, &newcomm)**

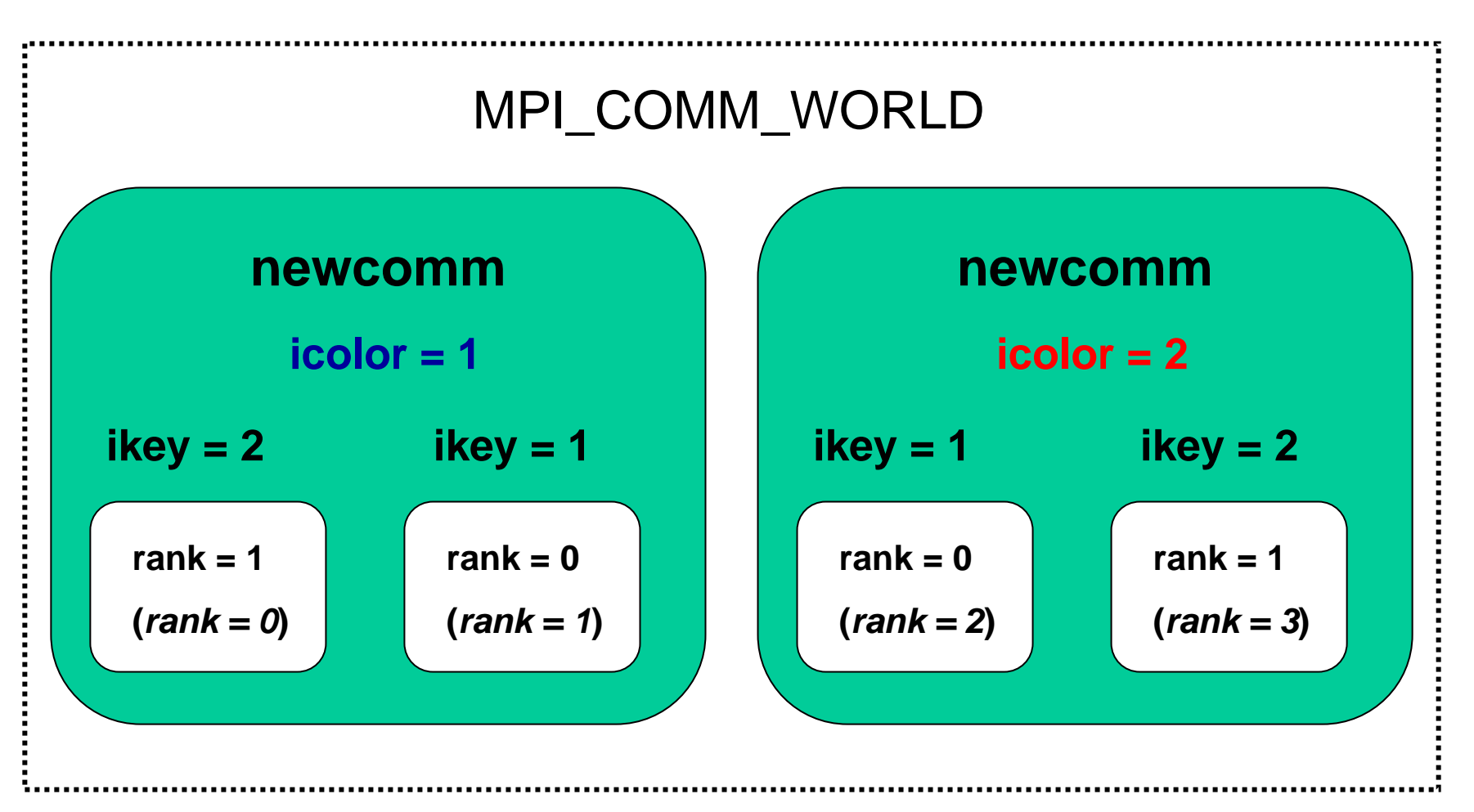

### **Communication groups, Fortran example:**

```
program comm_groups
 implicit none
 include 'mpif.h'
 integer(4) :: i, ierr, iproc, nproc, 
n
ewcomm, n
e
w
_iproc, n
e
w
_nproc, icolor, 
ikey
 call MPI_INIT(ierr)
 call MPI_COMM_SIZE(MPI_COMM_WORLD, nproc, ierr)
 call MPI_COMM_RANK(MPI_COMM_WORLD, iproc, ierr)
 if ( iproc
=
= 0 ) then
   icolor = 1
  ikey = 2
 else if ( iproc
== 1 ) then
   icolor = 1
  ikey = 1
 else if ( iproc
== 2 ) then
   icolor = 2
  ikey = 1
 else if ( iproc
== 3 ) then
   icolor = 2
  ikey = 2
 end ifcall MPI_COMM_SPLIT(M
PI_COMM_WORLD, icolor, ikey, newcomm, ierr)
 call MPI_COMM_SIZE(newcomm, new
_nproc, ierr)
 call MPI_COMM_RANK(newcomm, new
_iproc, ierr)
call MPI_FINALIZE(ierr)
end program comm_groups
```

```
C++
```

```
 #include <iostream> #include <mpi.h>
#include <new>using namespace std;
int main(int argc, char** argv){
 int i, iproc, nproc, new_iproc, new_nproc, ikey, icolor;
 MPI_Comm newcomm;
 MPI_Init(&argc,&argv);
 MPI_Comm_rank(MPI_COMM_WORLD,&iproc);
 MPI_Comm_size(MPI_COMM_WORLD,&nproc);
 if ( iproc == 0 )\{icolor = 1;
  ikey = 2;
 }
 else if ( iproc == 1 ){
  icolor = 1;
  ikey = 1;
 }
 else if ( iproc == 2 ){
  icolor = 2;
  ikey = 1;
 }
 else if ( iproc == 3 ){
  icolor = 2;
  ikey = 2;
 }
 MPI_Comm_split(MPI_COMM_WORLD, icolor, ikey, &newcomm);
 MPI_Comm_rank(newcomm, &new_iproc);
 MPI_Comm_size(newcomm, &new_nproc);
 MPI_Finalize();
 return 0;
```
### **Parallel Input – Output ( I/O )**

**Traditionally, most scientific applications have been compute bound. That is, the time to completion has been dominated by the time needed to perform computation. Increasingly, however, more and more scientific applications are becoming I/O bound. That is, the time to completion is being dominated by the time required to read data from disk and/or write data to disk. Increasingly, disk I/O time is becoming the limiting factor on problem sizes that can be computed. As processor and network performance continues to increase, this problem will only worsen.**

### **Traditional methods for writing to disk:**

#### **(1) One master process handles all I/O**

This solution works fine for application with a relatively small amount of I/O required. **However, as the amount of data increases, this solution does not scale and an I/O bottleneck may develop.**

#### **(2) Each process writes/reads its own file**

This can have very good performance if the process specific files are written to disks local to each processor. However, if this output is needed for future use, it must be gathered in some way. Additionally, if the output is used for check pointing, any restart requires the same processors to be used as the ones that wrote out the data.

#### **(3) Each process accesses disk at the same time**

Though it looks like all the disk access is being done at once, if the underlying file system does not support simultaneous disk access (true for traditional Unix style I/O), all the disk accesses will be sequential. This results in poor performance and a bottleneck may develop as the problem size increases.

#### None of these is satisfactory for large problems

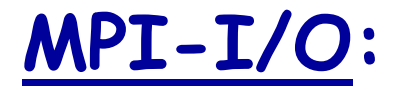

**Large and complex, but very important topic**

- **Needs its own presentation**
- **Solves many issues in programming parallel I/O**
- **Check Web for references and tutorials**

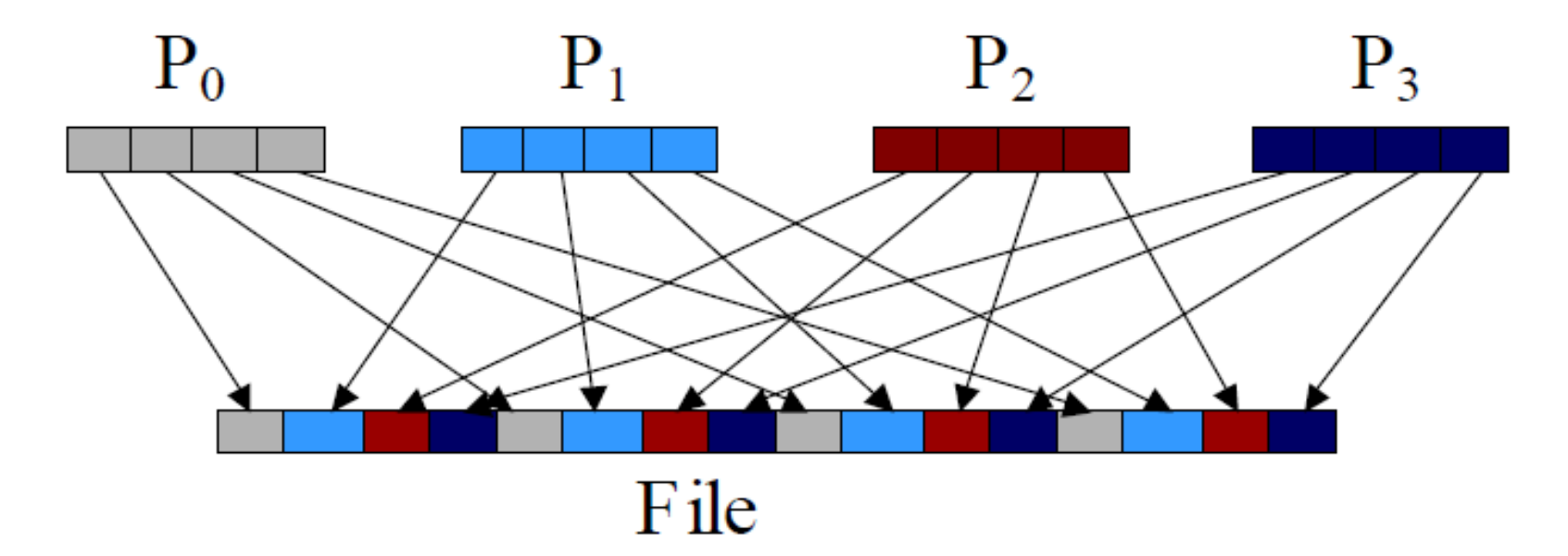

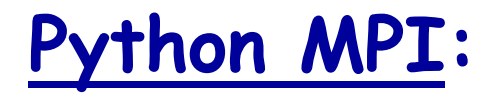

### **Various implementations:**

- **Pypar – Parallel Python,<http://code.google.com/p/pypar>**
- **mpi4Py – MPI for Python, [http://mpi4py.scipy.org](http://mpi4py.scipy.org/)**

**Python MPI codes are usually slower than Fortran and C/C++ MPI codes. When speed matters, Fortran and C/C++ are the languages of choice.**

**There are no good and bad computer languages. There are only good and bad computer languages for specific purpose.**

### **Pypar example code:**

```
#!/usr/bin/env python
#++++++++++++++++++++++++++++++++++++++++++++++++++++++++++++++# Parallel Python test program: PyPar
#++++++++++++++++++++++++++++++++++++++++++++++++++++++++++++++import pypar
```

```
nproc = pypar.size() # Size of communicator
iproc = pypar.rank() \qquad \qquad \# Ranks in communicator
inode = pypar.get_processor_name() # Node where this MPI process runs
```

```
if iproc == 0: print "This code is a test for PyPar."
```

```
for i in range(0,nproc):
 pypar.barrier()
 iif iproc == i:
   print 'Rank %d out of %d' % (iproc,nproc)
```

```
pypar.finalize()
```
## **mpi4Py example code:**

```
#! /usr/bin/env python
#++++++++++++++++++++++++++++++++++++++++++++++++++++++++++++++# Parallel Python test program: mpi4py
#++++++++++++++++++++++++++++++++++++++++++++++++++++++++++++++from mpi4py import MPI
nproc = MPI.COMM_WORLD.Get_size() # Size of communicator
iproc = MPI.COMM_WORLD.Get_rank() # Ranks in communicator
inode = MPI.Get processor name()
                                   # Node where this MPI process runs
```
**if iproc == 0: print "This code is a test for mpi4py."**

```
for i in range(0,nproc):
 MPI.COMM_WORLD.Barrier()
 iif iproc ==i:
   print 'Rank %d out of %d' % (iproc,nproc)
```
**MPI.Finalize()** 

### **Performance Considerations:**

- **Important to understand where "bottlenecks" occur.**
- **More abstraction usually means worse performance.**
- **Speedup is limited by the time needed for the serial portion of the program.**
- **Communication overhead: you cannot achieve perfect speedup even if all execution can be parallelized. Communication overhead will usually dominate for large count of MPI processes.**
- **Load balancing: a parallel program will only run as fast as the slowest rank. Workload should be distributed as evenly as possible across ranks. Often good serial algorithms perform poorly in parallel. Sometimes it is better to change algorithms entirely.**
- **May want to duplicate computational work rather than add communication overhead.**

### **MPI Debugging:**

#### **In general tends to be difficult**

#### **Totalview is good for finding problems on a small scale. Has a lot of useful functionality**

#### **Resources:**

**[http://rc.fas.harvard.edu/kb/high-performance-computing/totalview](http://rc.fas.harvard.edu/kb/high-performance-computing/totalview-debugging-parallel-applications)[debugging-parallel-applications](http://rc.fas.harvard.edu/kb/high-performance-computing/totalview-debugging-parallel-applications)**

**<https://computing.llnl.gov/tutorials/totalview>**

# **Slides and Codes from this workshop will be uploaded to :**

## **http://rc.fas.harvard.edu/kb/training/**

## **Contact information :**

### **Harvard Research Computing Website:**

[http://rc.fas.harvard.edu](http://rc.fas.harvard.edu/)

### **Email:**

[rchelp@fas.harvard.edu](mailto:rchelp@fas.harvard.edu)

[plamenkrastev@fas.harvard.edu](mailto:plamenkrastev@fas.harvard.edu)